Google Drive

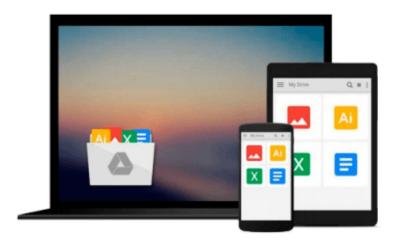

# Mastering Oracle SQL: Putting Oracle SQL to Work. Covers Oracle Database 10g by Sanjay Mishra, Alan Beaulieu (2004) Paperback

Download now

Click here if your download doesn"t start automatically

# Mastering Oracle SQL: Putting Oracle SQL to Work. Covers Oracle Database 10g by Sanjay Mishra, Alan Beaulieu (2004) Paperback

Mastering Oracle SQL: Putting Oracle SQL to Work. Covers Oracle Database 10g by Sanjay Mishra, Alan Beaulieu (2004) Paperback

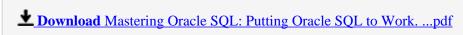

Read Online Mastering Oracle SQL: Putting Oracle SQL to Work ...pdf

Download and Read Free Online Mastering Oracle SQL: Putting Oracle SQL to Work. Covers Oracle Database 10g by Sanjay Mishra, Alan Beaulieu (2004) Paperback

## From reader reviews:

## **Amanda Haskin:**

The particular book Mastering Oracle SQL: Putting Oracle SQL to Work. Covers Oracle Database 10g by Sanjay Mishra, Alan Beaulieu (2004) Paperback will bring one to the new experience of reading some sort of book. The author style to explain the idea is very unique. When you try to find new book to learn, this book very appropriate to you. The book Mastering Oracle SQL: Putting Oracle SQL to Work. Covers Oracle Database 10g by Sanjay Mishra, Alan Beaulieu (2004) Paperback is much recommended to you to study. You can also get the e-book from the official web site, so you can more readily to read the book.

# **Angela Rodriguez:**

Do you have something that you enjoy such as book? The publication lovers usually prefer to choose book like comic, quick story and the biggest you are novel. Now, why not hoping Mastering Oracle SQL: Putting Oracle SQL to Work. Covers Oracle Database 10g by Sanjay Mishra, Alan Beaulieu (2004) Paperback that give your enjoyment preference will be satisfied by simply reading this book. Reading habit all over the world can be said as the way for people to know world a great deal better then how they react to the world. It can't be stated constantly that reading habit only for the geeky particular person but for all of you who wants to possibly be success person. So, for every you who want to start examining as your good habit, you can pick Mastering Oracle SQL: Putting Oracle SQL to Work. Covers Oracle Database 10g by Sanjay Mishra, Alan Beaulieu (2004) Paperback become your own starter.

## **Sharon Bradley:**

Don't be worry when you are afraid that this book will certainly filled the space in your house, you could have it in e-book approach, more simple and reachable. This Mastering Oracle SQL: Putting Oracle SQL to Work. Covers Oracle Database 10g by Sanjay Mishra, Alan Beaulieu (2004) Paperback can give you a lot of pals because by you checking out this one book you have thing that they don't and make anyone more like an interesting person. This specific book can be one of one step for you to get success. This book offer you information that perhaps your friend doesn't understand, by knowing more than other make you to be great people. So , why hesitate? We should have Mastering Oracle SQL: Putting Oracle SQL to Work. Covers Oracle Database 10g by Sanjay Mishra, Alan Beaulieu (2004) Paperback.

## John Johnson:

Reserve is one of source of know-how. We can add our know-how from it. Not only for students but in addition native or citizen will need book to know the update information of year to year. As we know those textbooks have many advantages. Beside we all add our knowledge, may also bring us to around the world. With the book Mastering Oracle SQL: Putting Oracle SQL to Work. Covers Oracle Database 10g by Sanjay Mishra, Alan Beaulieu (2004) Paperback we can take more advantage. Don't that you be creative people? To be creative person must choose to read a book. Just choose the best book that appropriate with your aim.

Don't end up being doubt to change your life with that book Mastering Oracle SQL: Putting Oracle SQL to Work. Covers Oracle Database 10g by Sanjay Mishra, Alan Beaulieu (2004) Paperback. You can more pleasing than now.

Download and Read Online Mastering Oracle SQL: Putting Oracle SQL to Work. Covers Oracle Database 10g by Sanjay Mishra, Alan Beaulieu (2004) Paperback #T0AELI76813

# Read Mastering Oracle SQL: Putting Oracle SQL to Work. Covers Oracle Database 10g by Sanjay Mishra, Alan Beaulieu (2004) Paperback for online ebook

Mastering Oracle SQL: Putting Oracle SQL to Work. Covers Oracle Database 10g by Sanjay Mishra, Alan Beaulieu (2004) Paperback Free PDF d0wnl0ad, audio books, books to read, good books to read, cheap books, good books, online books, books online, book reviews epub, read books online, books to read online, online library, greatbooks to read, PDF best books to read, top books to read Mastering Oracle SQL: Putting Oracle SQL to Work. Covers Oracle Database 10g by Sanjay Mishra, Alan Beaulieu (2004) Paperback books to read online.

Online Mastering Oracle SQL: Putting Oracle SQL to Work. Covers Oracle Database 10g by Sanjay Mishra, Alan Beaulieu (2004) Paperback ebook PDF download

Mastering Oracle SQL: Putting Oracle SQL to Work. Covers Oracle Database 10g by Sanjay Mishra, Alan Beaulieu (2004) Paperback Doc

Mastering Oracle SQL: Putting Oracle SQL to Work. Covers Oracle Database 10g by Sanjay Mishra, Alan Beaulieu (2004) Paperback Mobipocket

Mastering Oracle SQL: Putting Oracle SQL to Work. Covers Oracle Database 10g by Sanjay Mishra, Alan Beaulieu (2004) Paperback EPub